Preparing People to Lead Extraordinary Lives

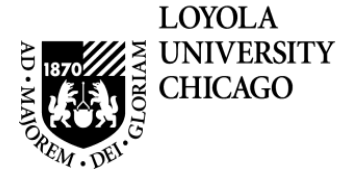

## Loyola University Chicago

Faculty Approval of Engaged Learning Sections in LOCUS

## **Overview**

LOCUS is used to collect data for Academic Engaged Learning Sections each semester. Students enter information about their internship, service learning, undergraduate research, public performance, or fieldwork site in order to streamline data collection and allow for efficient reporting of students enrolled in these Engaged Learning experiences across the university. The university documents where students perform their Engaged Learning requirements for several reasons, including: university accreditation, liability and risk, and improved services. It also allows faculty to easily access and approve the data entered by the students.

Please follow the directions in this document to access and approve the Engaged Learning data entered for your course.

Fall 2012 | Regular Academic Session | Loyola University Chicago | Undergraduate

 $\nabla$ UNIV 390 - 001 (2912) change class

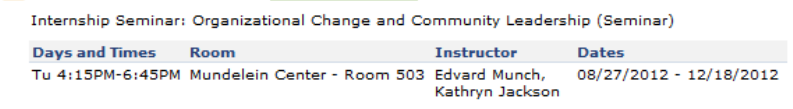

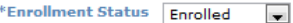

**Enrollment Capacity 24** Enrolled 11 Select display option: @ Link to Photos 1 Include photos in list

You can see the status of a student's Engaged *Engaged Learning* column added to your class roster.

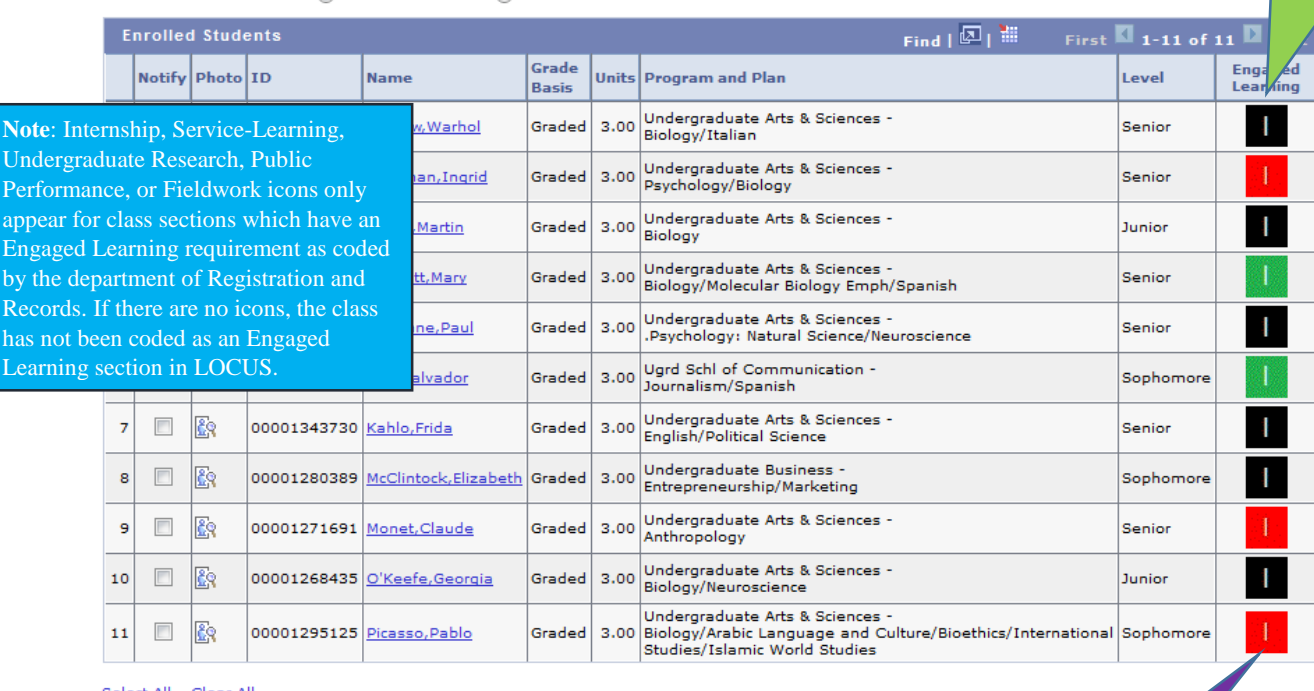

Select All Clear All

**Example 1 notify selected students** 

**Printer Friendly Version** 

To view and approve a student's Engaged Learning data, click on the icon (see Figure 1 for icon key).

## **Figure 1**

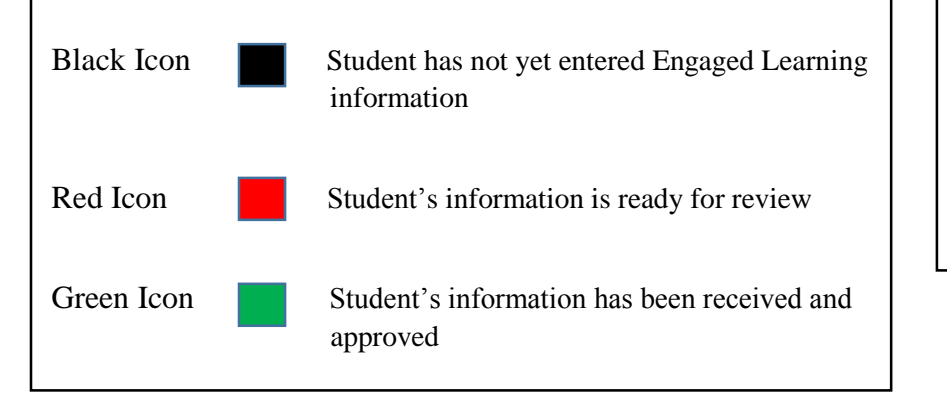

notify all students

- **I** Internship
- **SL** Service-Learning
- **UR** Undergraduate Research
- **PP** Public Performance
- **FW** Fieldwork

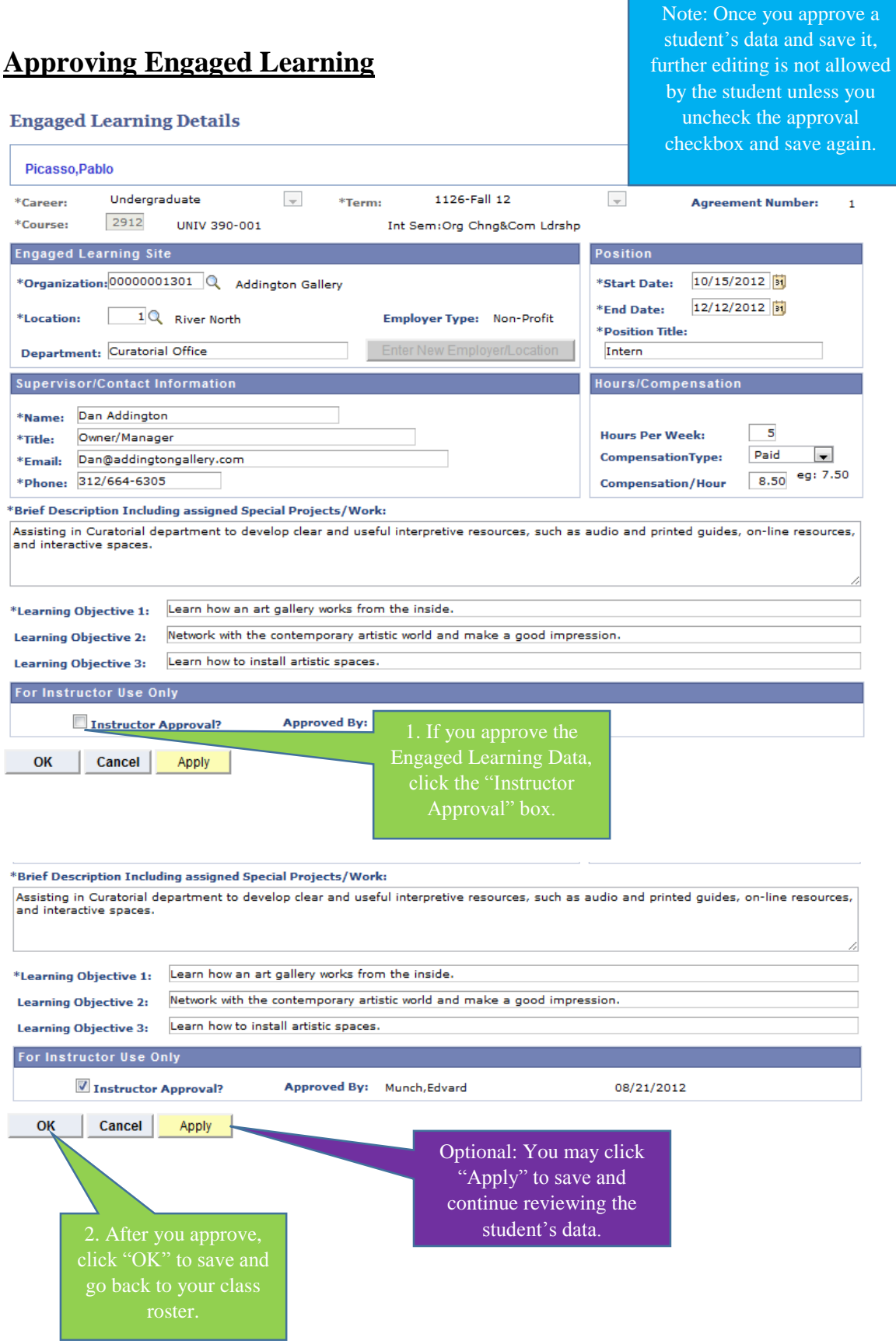

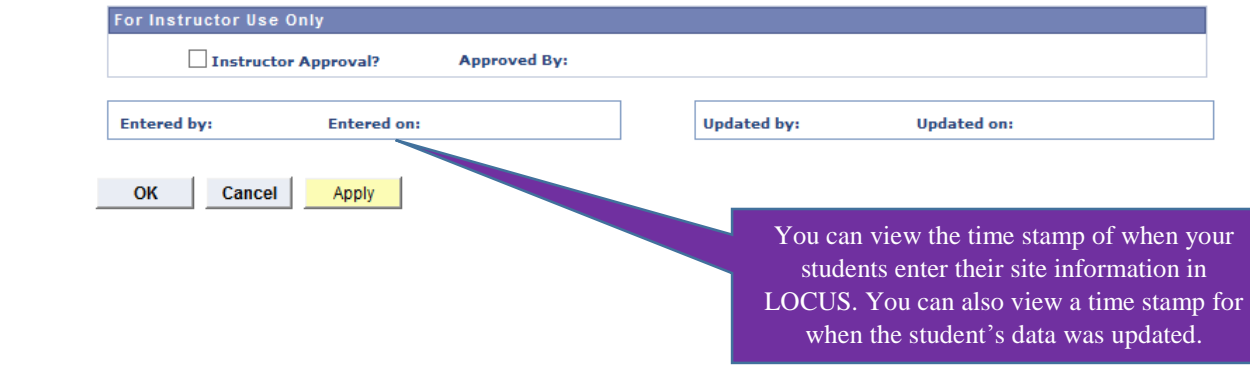